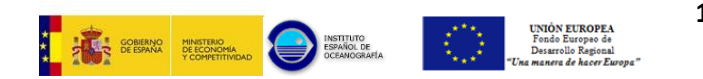

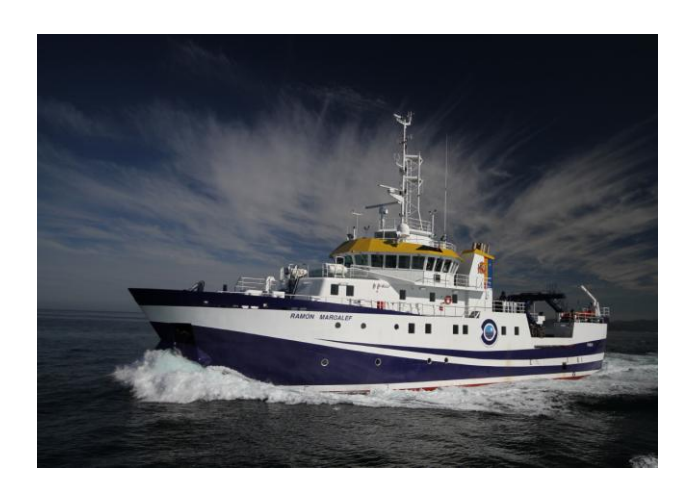

# **BUQUE OCEANOGRÁFICO RAMÓN MARGALEF**

**Guía rápida de información a P.A.T.s sobre Normas de uso de Infraestructuras Técnicas y de Comunicaciones.**

- **1. Redes Informáticas:** Existen 3 redes:
	- **a. Buque**: Acceso a Internet (vía Wifi) y uso de carpetas compartidas.
	- **b. Científica**: Están conectados los procesadores de las Sondas y demás equipamiento científico, ofrece también señales NMEA vía UDP. El acceso/recuperación a/de los datos se realiza a través del ordenador en LINUX de red científica del Lab. Acústica.
	- **c. Matrix:** (sistema para conmutar Teclado, Video y Ratón vía Ethernet). Permite visualizar/operar en cada puesto Matrix distribuido por el buque (Laboratorios, Puente y otros puestos específicos), cualquier procesador científico que esté conectado a ella.
	- **d. Whatsapp:** Para la mensajería por Whatsapp.

### **Control Redes:**

Rutinariamente se utilizan aplicaciones que escanean el tráfico de red para detectar accesos indebidos. Estas utilidades no muestran, ni recaban datos que se transmitan por las redes, sino que sólo identifican equipos y calculan/muestran estadísticas de tráfico.

#### **Acceso a Internet:**

**Es limitado**, se debe usar básicamente para consulta y envío de correos necesarios para la Campaña. No se puede realizar envío o descargas masivas de datos (Consultar al Técn. Inf.). Este servicio se ofrece en dos modalidades:

- **3G/UMTS:** Disponible en puerto y cercanos a costa en función de cobertura. Está limitado a un volumen de datos de **5GB al mes**.
- **VSAT:** Ancho de banda reducido (**128Kb**), permite el acceso a internet en cualquier lugar. Es de acceso restringido a ciertos puestos (Capitán, J. Campaña, Puente, J. Máquinas, PC público y Técnicos).

Existe un puesto con LINUX en el lab de Acústica (Cub.3) para permitir que científicos y tripulación tengan acceso a Internet vía VSAT para la consulta del correo y tareas relacionadas con el desempeño de la campaña.

Esquema resumen Infraestructura / Topología de Red de Datos

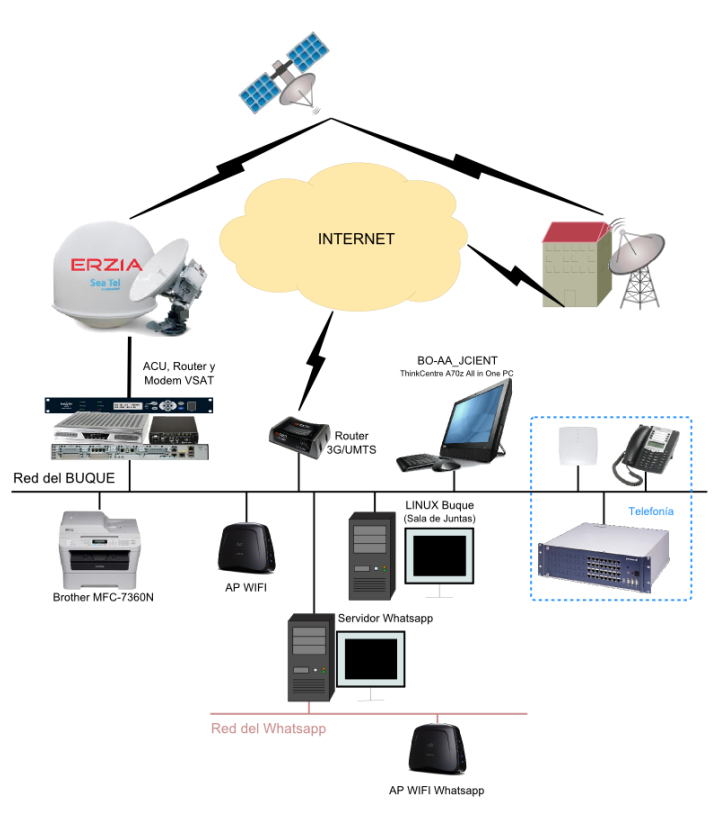

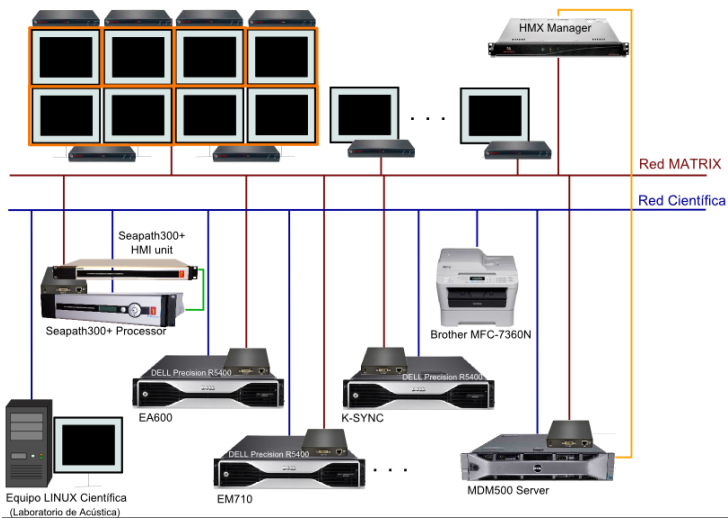

todo equipo o dispositivo de almacenamiento (ordenadores, portátiles, pendrives, DD externos. cámaras fotográficas con memoria, teléfonos con tarjeta de memoria externa,…) será entregado al Técnico Informático para su escaneo.

*Especial cuidado con las memorias USB: no pasarlas/intercambiarlas sin escanear.*

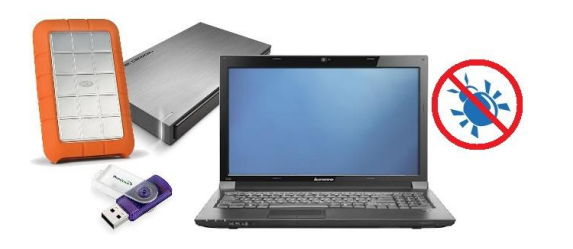

**3. Estructura de Carpetas y Copias de Seguridad de datos en Campaña:** En cada campaña se crea una estructura de carpetas en el equipo LINUX de la red científica por cada sonda/equipo a utilizar, de la que se hará copias periódicas junto con los datos de las sondas (los programas de registro deben guardar los datos en las carpetas creadas en cada procesador).

Diariamente se dejarán en esta estructura los datos registrados automáticamente en el buque con el TSG+Fluorómetro, VMADCP y el MDM500.

Al final de campaña quedará una copia de seguridad de los datos que se mantendrá alrededor de dos meses.

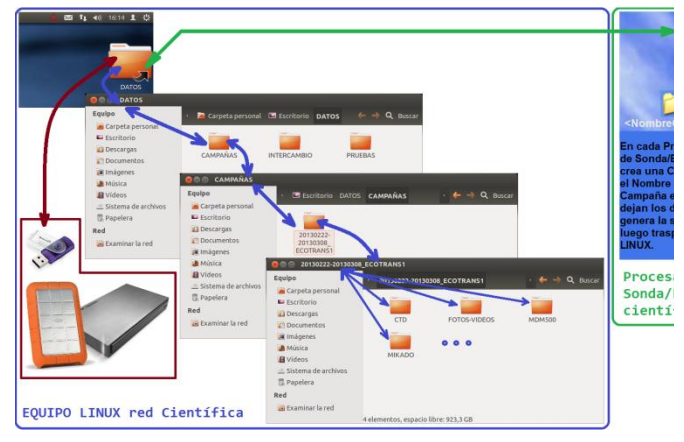

- **2. Antivirus:** Antes de la conexión a cualquier red **4. Acceso a Procesadores Científicos y Racks:** *Restringido a los técnicos del buque*. Solicitar el arranque de los mismos según se requiera.
	- **5. Servicio de Telefonía y Fax:** En cada dependencia existe un teléfono para llamadas internas con un listado de extensiones e instrucciones de uso. Existen teléfonos inalámbricos asignados a ciertos puestos que permiten llamadas externas (**servicio proporcionado por el VSAT**), también ciertos teléfonos fijos admiten llamadas externas como Capitán, J. Máquinas, J. Campaña y Puente. El listado de extensiones dispone de instrucciones para poder realizar estas llamadas.

El **teléfono** de cabecera del **buque** es:

## **+34 942.016.305**

#### **Para llamar al exterior:**

**Voz sobre IP (VoIP):** [VSAT = cobertura permanente]

9+<pref.int.>+<Núm Teléfono> *Ej.:9-34-986 01 23 45*

Coste económico a veces con menor calidad (puede haber retardo).

Existe también un **FAX** ubicado en Puente con número **+34 696 83 52 02**

Para realizar envío de faxes hay que marcar: Nacional: 0+<NúmeroFax> *Ej.:0 986 01 23 45*

Otra forma de llamada externa es utilizar el **Tlf. Satélite Inmarsat Fleet Broadband** del Puente

(**00 870 773 134 144**) de coste más elevado que se rige por otras reglas (Preguntar al Técn. Inf.).

Existe también **Servicio de Tlf. y FAX GSM** (operativos cuando haya cobertura móvil):

Teléfono de contacto: **+34 696 84 40 21** Fax…………………………..: **+34 696 83 52 02** **6. Programa MIKADO (J. Campaña): En cada campaña** es necesario cubrir información (antiguos ROSCOP) sobre la misma, en un programa llamado MIKADO para poderlos enviar al CEDO (IEO) y desde aquí a BDs Europeas e internacionales. Esto da amplia visibilidad a la labor investigadora llevada a cabo por el equipo de campaña. Para ello es necesario la **implicación** del **J. Campaña**, ya que requiere conocimiento detallado de la actividad investigadora que se esté realizando. *El J. Campaña es el último responsable de la veracidad y exactitud de la información que se recoge y envía*.

**7. Orden y Limpieza de Laboratorios:** El mantenimiento del orden y limpieza de los laboratorios que se ocupen recae sobre el equipo científico. A principio de campaña se entregan limpios y recogidos, al finalizar la campaña se deben entregar de igual forma (limpios y ordenados).

No está permitido el comer, ni llevar vasos en/a estas dependencias.

Es importante trincar el equipamiento y sujetar las sillas una vez no se usan.

Mantener puertas cerradas para que el aire acondicionado haga su función.

- **8. Horarios de Soporte de Técnicos:** De **08h00 a 11h00** y de **12h00 a 17h00**, aparte de incidencias/urgencias que surjan fuera del horario. Extensiones Contacto Técnicos: **125 – Taller Electrónico** | **206 – Téc. Informático.**
- **9. Sobre equipos y material de científicos:** *Los equipos que se embarquen son responsabilidad del equipo científico*. Éste debe contar con personal cualificado en su manejo y mantenimiento, así como disponer de lo necesario para su mantenimiento y/o reparación.

Las sondas del buque a utilizar también deben ser operadas por personal cualificado del equipo científico.